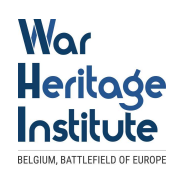

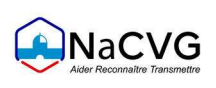

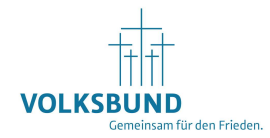

# METHODISCHER LEITFADEN – WIE ERSTELLE ICH EINEN COMIC?

# Begleitmaterial zum Internationalen Comic-Wettbewerb für Jugendliche

Eine Kooperation des Amtes für Kombattanten und Kriegsopfer – ONACVG (Frankreich), des War Heritage Institute (Belgien) und des Volksbundes Deutsche Kriegsgräberfürsorge e. V.

10

Titelbild: Nawwal Azzahrah

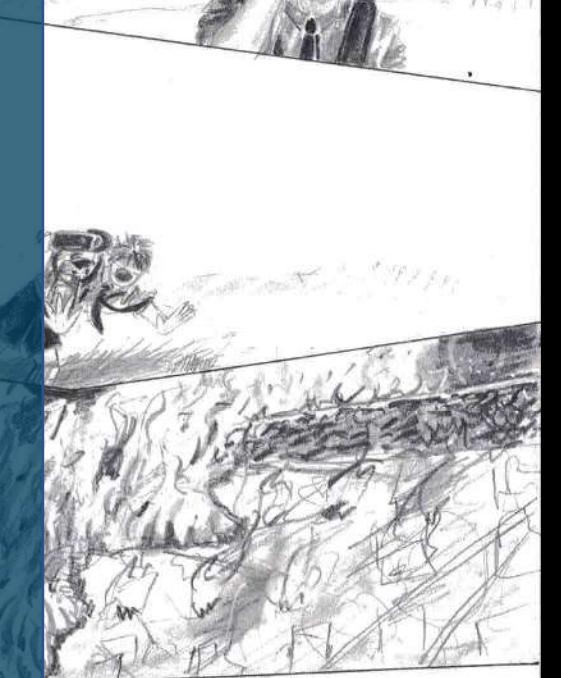

# INHALTSVERZEICHNIS

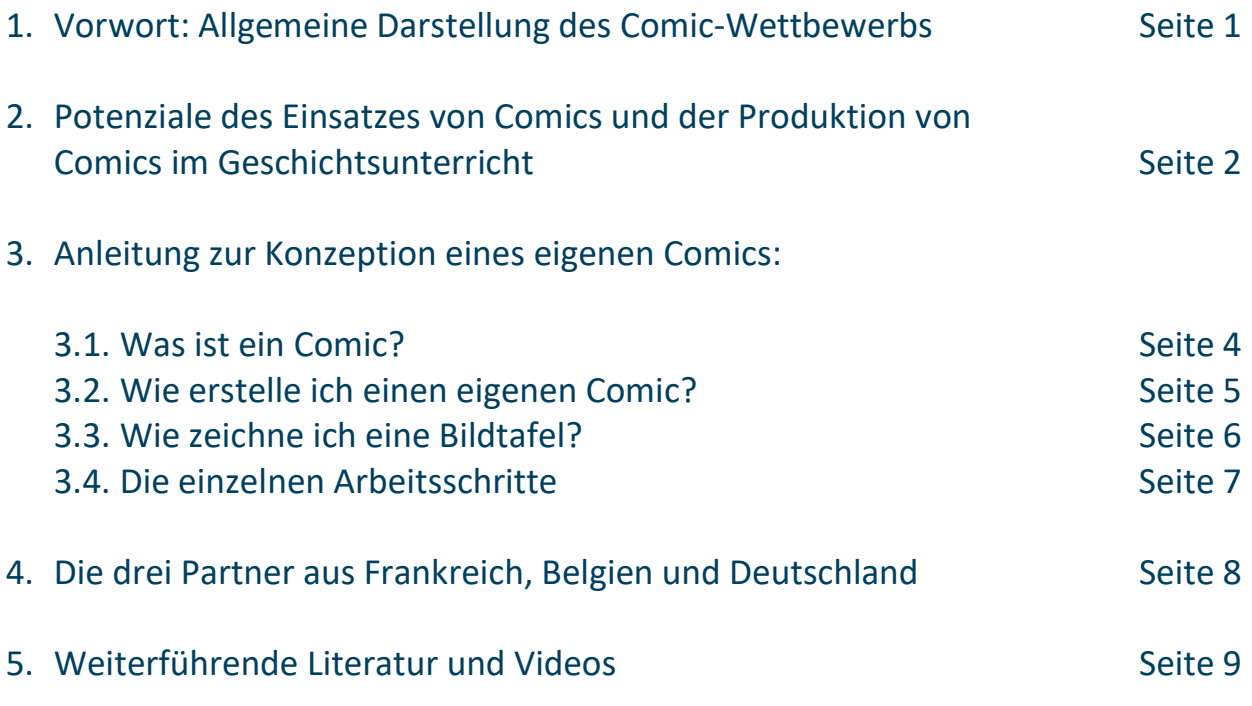

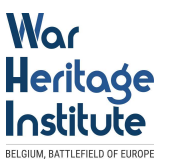

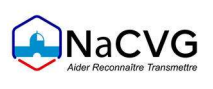

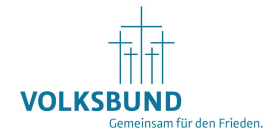

# 1.Vorwort

Der französische Kriegsgräberdienst "l'office national des anciens combattants et victimes de guerre" (ONACVG) schreibt seit 2011 den Comic-Wettbewerb "bulles de mémoire" (Sprechblasen der Erinnerung) für die beiden französischen Schulstufen collège und lycée aus.

2018, als sich das Ende des Ersten Weltkrieges zum 100. Mal jährte, schloss sich der Volksbund Deutsche Kriegsgräberfürsorge e.V. mit einer deutschen Ausgabe für Jugendliche der Altersgruppe 14 bis 20 Jahre an – seit 2021 schreibt auch das belgische War Heritage Institute (WHI) den Wettbewerb im wallonischen und flämischen Landesteil für Jugendliche zwischen 13 und 21 Jahren aus.

Alle drei Organisationen bieten den Wettbewerb zu abgestimmten Themen aus Geschichte und Erinnerungskultur parallel in ihren Ländern an und sind in den Jurys der Partner vertreten.

Die jährlich wechselnden Themen der Ausschreibung thematisieren die Geschichte und Gegenwart von Konflikten. In ihren zeitlichen und örtlichen Bezügen sind sie bewusst offen formuliert. Die vergangenen Ausschreibungen standen unter folgenden Leitthemen:

- ▶ "Welche Spuren bleiben vom Krieg? / Si notre patrimoine pouvait nous parler de la guerre / Traces de la guerre - sporen van de oorlog" (2022-2023)
- "Kinder und Jugendliche im Krieg / La jeunesse face à la guerre / Jongeren in de oorlog" (2021-2022)
- ▶ "Frauen in Kriegszeiten / Femmes d'Engagement, Engagements de Femmes" (2020-2021)
- ▶ "Setz dich ein Demokratie lebt durch uns! / S'engager pour la republique" (2019-2020)

Die Jury der deutschen Ausgabe des Wettbewerbs besteht aus ausgewiesenen Comicexpertinnen und -experten, Referentinnen und Referenten verschiedener wissenschaftlicher Einrichtungen und Partnerorganisationen des Volksbundes sowie einer Gewinnerin oder eines Gewinners des Comic-Wettbewerbs.

Nach allgemein verbindlichen Kriterien prüfen die Jurymitglieder die Umsetzung des Themas, die historische Genauigkeit sowie den Rechercheaufwand der Geschichte. Die Originalität der Geschichte, die überzeugende Darstellung von Dialogen und Emotionen werden ebenfalls gewertet.

#### Dr. Vasco Kretschmann

Fachbereichsleiter, Friedenspädagogisches Arbeiten an Schulen und Hochschulen Volksbund Deutsche Kriegsgräberfürsorge e.V.

Unsere aktuelle Ausschreibung des internationalen Comicwettbewerbs für Jugendlichen finden Sie hier: www.volksbund.de/wettbewerb

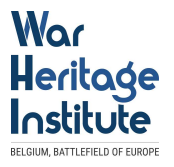

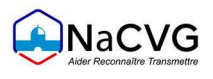

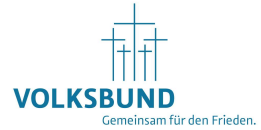

# 2. Potenziale des Einsatzes von Comics und der Produktion von Comics im Geschichtsunterricht. Hinweise für Lehrkräfte

Von Kay Schömann, Querfurt

Seit 2010 gelang dem Comic als Medium ein beispielloser Aufstieg. Nicht zuletzt sind dafür die Big Player wie Marvel oder DC Comics verantwortlich, die es schafften, aus Comicvorlagen massentaugliche Filme zu produzieren und damit natürlich auch dem Comic als Grundlage einen Beachtungsaufschwung verschafften. Immer mehr Schülerinnen und Schüler in Deutschland lesen in ihrer Freizeit die Bildgeschichten, woraus sich natürlich auch ein immenses Potenzial für den Unterricht ergibt.

Speziell im Geschichtsunterricht lässt sich das Medium einsetzen, um geschichtliche Inhalte zu präsentieren, transferieren und Deutungen über Geschichte und damit das Geschichtsbewusstsein zu fördern. Stellvertretend für eine Vielzahl sei hier das dem Leser oder der Leserin sicher geläufige und populäre Comic "Asterix der Gallier" genannt, der es schaffte, beim nicht historisch interessierten Leser ein zwar wissenschaftlich sehr fragliches, aber nachhaltiges und bis heute präsentes Geschichtsbild in Bezug auf die gallischen Kriege zu prägen. Gerade in den letzten Jahren entwickelte sich aber auch ein Markt für Comics und Graphic Novels, die mit wissenschaftlich triftigen und authentischen Geschichten aufwarten. Führt man sich dies als Lehrkraft vor Augen, erkennt man das Potenzial, was im Einsatz des Mediums Comic wartet, genutzt zu werden. Die Einbettung des Comics im Geschichtsunterricht kann also sinnvoll sein, muss aber didaktisch durchdacht eingesetzt werden. Im Folgenden wird erläutert, wie dies methodisch Stück für Stück im eigenen Unterricht gelingen kann und wie man sogar selbst Comics mit den Schülerinnen und Schülern entwerfen kann. Zu erwähnen sei dabei, dass dieser Vorschlag natürlich nur auf eigenen Erfahrungen im Unterricht beruht und die Schritte und das methodische Vorgehen austauschbar und veränderbar sind.

#### Schritt 1 Den Comic im Unterricht einführen

Die einfachste Anwendung findet der Comic sicherlich in der Motivationsphase zu Beginn des Unterrichts. Hier können einzelne Seiten von Comics als motivationaler Anreiz für die Schülerinnen und Schüler dienen, um für ein neues Thema sensibilisiert zu werden oder einen alternativen Zugang zum Thema zu finden. Dazu sind bei den Jugendlichen keinerlei Vorkenntnisse nötig und die bei den meisten Jugendlichen gut ausgebildete piktorale Lesefähigkeit erleichtert das Verständnis des geschichtlichen Inhalts, der anschließend mithilfe anderer Medien erarbeitet wird. Dieser Zugang zum Medium kann jedoch nur ein erster Schritt sein, Comics in den Unterricht einzubetten und von dessen Vorteilen zu profitieren.

#### Schritt 2 Mit dem Comic im Unterricht arbeiten

In einem zweiten Schritt bietet es sich an, auch thematische Inhalte mithilfe des Mediums zu erarbeiten. Dies sollte bestenfalls bereits in den Jahrgangsstufen 5 und 6 geschehen, in denen die Jugendlichen mit längeren Auszügen und relativ banalen Aufgabenstellungen lernen, Inhalte aus dem Comic zu entnehmen. Besonders bieten sich hier Comics an, die in ihrer Erstellung auch eine wissenschaftliche Grundlage haben und nicht zu sehr abstrahiert oder fiktiv sind. Es sollte ebenfalls darauf geachtet werden, dass die Schülerinnen und Schüler lernen, die Erkenntnisse zu kontextualisieren und zu begreifen, dass auch ein Comic eine Darstellungsform von Geschichte ist. Hier bietet es sich vor allem auch an, den Comic als Darstellungsform mit Quellen zu vergleichen, zum Beispiel in kooperativen Arbeitsformen. Je häufiger man im Geschichtsunterricht den Comic als Medium einsetzt, desto größere Möglichkeiten ergeben sich natürlich differenziert und inhaltlich tiefgründiger damit zu arbeiten. So eignen sich verschiedene historische Comics und Graphic Novels dazu in Gänze im Unterricht rezipiert zu werden, sowohl auf einer inhaltlichen als auch auf einer Metaebene, um die geschichtskulturelle Kompetenz der Schülerinnen und Schüler zu fördern.

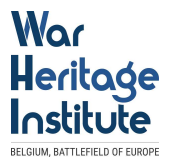

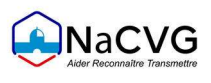

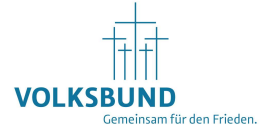

#### Schritt 3 selbst im Unterricht Comics gestalten lassen

Obwohl hier als letzter Schritt dargestellt, kann man auch schon in den unteren Jahrgängen damit beginnen, mit den Schülerinnen und Schülern eigene Comics zu erstellen. Aufgrund des ursprünglich simplen Aufbaus von Comics stellt das die Schülerinnen und Schüler nicht vor größere Probleme. Gerade in den Jahrgangsstufen 5 und 6 sollte man damit beginnen, da die Jugendlichen erfahrungsgemäß hoch motiviert sind Unterrichtsinhalte individuell zu visualisieren. Dabei muss darauf geachtet werden, dass das Zeichnen von Comics Übungssache ist und man die Jugendlichen nicht mit historischen Inhalten und Vorgaben überfordern sollte. So bietet es sich an, die Schüler und Schülerinnen zunächst mit typischen Bestandteilen des Comics vertraut zu machen und diese in einer kurzen Handlung einbetten zu lassen. Verschiedene Hilfestellungen können hierbei für die Schülerinnen und Schüler sinnvoll sein, je nachdem, was pädagogisch angemessen erscheint. Dazu zählen z.B. vorgedruckte Sprechblasen, Figuren, Panels oder Storyboards. Aber auch YouTube-Tutorials, Bücher oder Onlineprogramme können einbezogen werden. Wird das Erstellen der eigenen Comics häufiger geübt bzw. als Unterrichtsprodukt etabliert, ergeben sich über die Jahre hinweg natürlich immer komplexere Arbeiten, die auch der Kreativität der Schülerinnen und Schüler Rechnung tragen können und in welche auch komplexe historische Inhalte, wie verschiedene Biografien, mehrere historische Ereignisse etc. eingebettet werden können. Natürlich bedarf es einer gewissen zeitlichen Intensität Comics im Unterricht zeichnen zu lassen. Doch seien sie nicht entmutigt, sondern kreativ. Oft gestalten die Schülerinnen und Schüler ihre Werke über die zeitlichen Vorgaben hinaus in Heimarbeit als Hausaufgabe weiter und ebenfalls sind selbsterstellte Comics eine wunderbare Möglichkeit fächerübergreifend zu arbeiten. Besonders Kunst und Deutsch bieten sich hier als Fächer der Zusammenarbeit an. Probieren Sie es einfach aus!

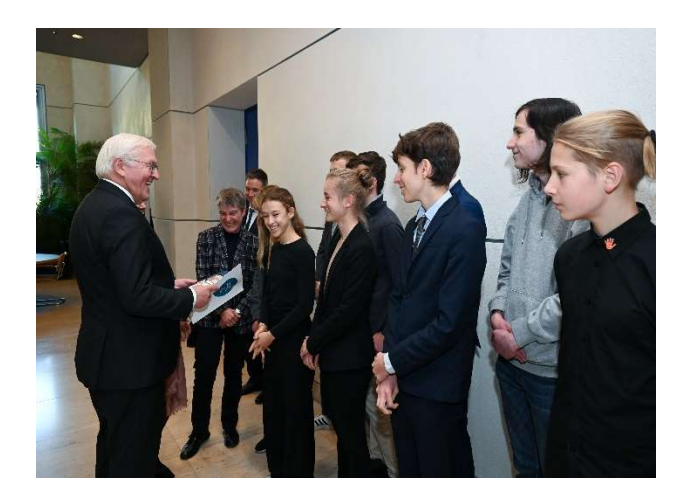

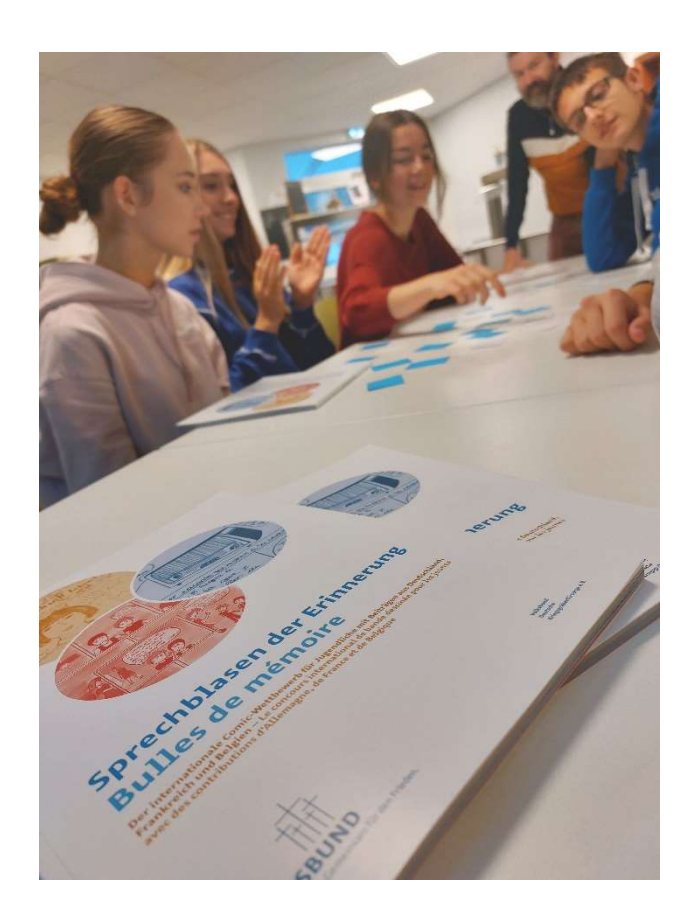

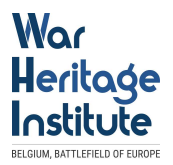

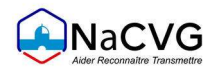

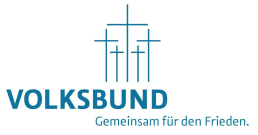

# 3. Anleitung zur Konzeption eines eigenen Comics (von ONACVG)

### 3.1. Was ist ein Comic?

#### DER COMIC – EINE SEQUENZIELLE KUNST

Ein Comic ist eine Bildergeschichte. Der volle Ausdruck "Comic Strip" stammt aus dem Englischen und bedeutet "komischer Streifen". Beim Comic handelt es sich um eine sequenzielle bzw. fortlaufende Kunstform. Er erzählt eine (wirklichkeitsnahe oder unrealistische) Geschichte in einer Abfolge von Zeichnungen und Texten in Feldern. Manchmal enthält ein Comic aber auch keine Textpassagen. Die Personen, die in Comics dargestellt werden, verwenden in der Regel Textblasen bzw. Sprechblasen oder Lautmalereien, um Gesprochenes, Gedanken oder auch Schreie und Gefühle auszudrücken.

#### DER AUFBAU EINES COMICS

Das gezeichnete Blatt eines Comics nennt sich Bildtafel. Den Ausdruck Seite benutzt man für ein ausgedrucktes bzw. bedrucktes Blatt.

Eine Bildtafel besteht üblicherweise aus einer oder mehreren Reihen mit Zeichnungen; diese Reihen heißen Bildstreifen oder Streifen (im Englischen: Strips). Jeder Streifen umfasst ein oder mehrere Bilder, die sogenannten Vignetten oder Felder. In den Vignetten befinden sich die Zeichnungen und Textblasen, deren Pfeil zu der Person hinführt, die etwas sagt oder denkt. Lautmalereien sind Begriffe oder grafische Symbole, die ein Geräusch, eine Handlung oder einen Gedanken darstellen.

#### **SCHLÜSSELBEGRIFFE**

#### Sequenzielle Erzählung

Eine Anzahl von Elementen, die nacheinander angeordnet und behandelt werden, um eine Geschichte zu erzählen

#### Textblase oder Sprechblase

Graphisches Element, in das der Text eines Gesprächs eingetragen wird

#### Ellipse

Verkürzung, Auslassung eines oder mehrerer Bilder oder Wörter, ohne dass der Gesamtzusammenhang unverständlich wird

#### Lautmalereien

Begriffe, mit deren Hilfe ein Geräusch dargestellt und wiedergegeben werden kann

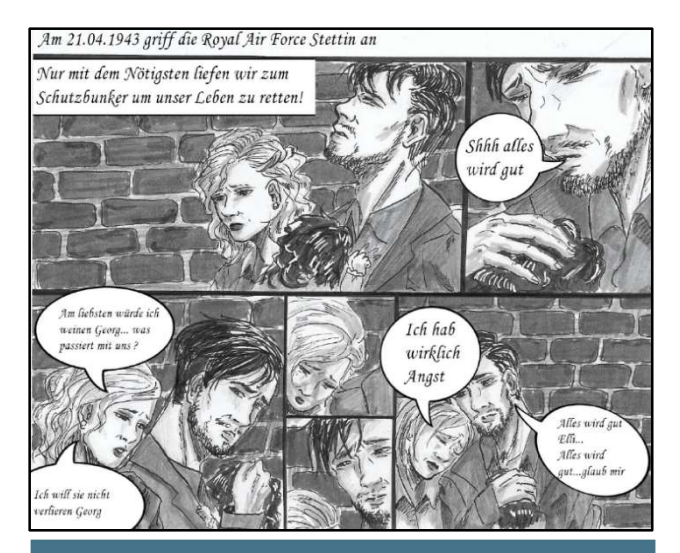

Textblasen verdeutlichen, was die Charaktere sagen oder denken. Die Schriftfelder dienen dabei als Unterstützung, um die Zusammenhänge zu erklären.

Zeichnung von Julian Binder, Defne Cetin, Maureen Osthues und Yves Fürst von Sayn-Wittgenstein

Hinzu kommen noch Schriftfelder oder Kästchen. Hierbei handelt es sich um rechteckige Felder am oberen oder seitlichen Rand einer Vignette, die für Kommentare "aus dem Off" vorgesehen sind.

Sie ermöglichen es der Autorin oder dem Autor zum Beispiel anzugeben, dass man von einem bestimmten Ort oder Zeitpunkt zu einem anderen wechselt. Außerdem können in diesen Kästchen Informationen zur Verfügung gestellt werden, die es ermöglichen, die Handlung des Comics besser zu verstehen.

#### DER COMIC – EINE UNSICHTBARE KUNST, DIE ZEIT UND BEWEGUNG WIEDERGIBT

In seinem Buch Comics richtig lesen – Die unsichtbare Kunst, einem wesentlichen Werk über Comic-Literatur, lenkt der US-amerikanische Comic-Künstler und -Theoretiker Scott McCloud unsere Aufmerksamkeit auf einen Faktor, der für das Lesen eines Comics fundamental ist: die Auslassung bzw. Ellipse. McCloud schreibt, dass "die Felder eines Comics Raum und Zeit aufteilen und in einem zerhackten Rhythmus Augenblicke darstellen, die nicht miteinander verbunden sind. Doch unser Sinn für Ellipsen ermöglicht es uns, diese Augenblicke miteinander zu verknüpfen und in unserer Vorstellung eine umfassende und kontinuierliche Realität zu gestalten."

"Die freiwillige Ellipse bzw. Auslassung, die der Leser vornimmt, ist das fundamentale Mittel, mit dessen Hilfe der Comic Zeit und Bewegung wiedergeben kann", so McCloud weiter.

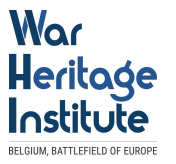

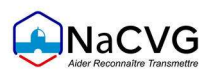

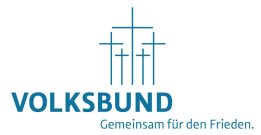

Tatsächlich geschehen in den Bereichen, die sich zwischen den einzelnen Comic-Vignetten befinden und im Englischen als "Gutters" (etwa: Lücken) bezeichnet werden, viele Dinge, die die lesende Person mit Hilfe der eigenen Vorstellungskraft miteinander verbinden muss.

### 3.2. Wie erstelle ich einen Comic?

#### EINEN ERZÄHLRAHMEN FESTLEGEN

Der Comic ist eine Erzählform. Zuallererst muss daher die Geschichte festgelegt werden, die erzählt werden soll. Sobald man sich die ersten Gedanken über diese Geschichte gemacht hat, muss eine Synopsis (Übersicht) ausgearbeitet werden, in der das Umfeld der Handlung und die Handlung selbst festgelegt werden. Diese Synopsis gibt nicht nur den potenziellen Inhalt des Comics wieder, sondern definiert auch Ihre Absichten. Das anschließende Szenario dient dazu, den gesamten Inhalt eines Comics festzulegen, damit die endgültigen Bildtafeln angefertigt werden können.

#### ÜBER THEMEN INFORMIEREN

Nachdem Sie ein Thema für eine Geschichte gefunden und eine Synopsis ausgearbeitet haben, sollten Sie vor der visuellen Gestaltung der Personen einen der wichtigsten Schritte bei der Vorbereitung der Erstellung eines Comics unternehmen: dokumentarische Nachforschungen durchführen und gegebenenfalls auch Quellen für grafische Inspirationen finden. Wo und in welcher historischen Epoche spielt Ihre Geschichte? Informieren Sie sich über Kleidung, Frisuren, Uniformen, Fahrzeuge, Architektur, Ausdrücke, Begriffe aus Jargons und Dialekten usw. – kurz: über alles, was Sie benötigen, um die Erzählung anzureichern. Indem Sie Ihrer Geschichte einen Charakter geben, machen Sie sie glaubhaft. Das Internet ist eine unerschöpfliche Dokumentationsquelle (auch wenn man dennoch darauf achten sollte, dass man zuverlässiges und vertrauenswürdiges Quellenmaterial verwendet), doch auch in Mediatheken oder bei Dokumentations- und Informationszentren können Sie zahlreiche Hilfsmaterialien finden.

#### DIE AUSARBEITUNG DES SZENARIOS

Sobald Sie alle benötigten Unterlagen zusammengetragen haben, können Sie das genaue Szenario ausarbeiten, d.h. Sie sollten auf Papier

- die Gesamtanzahl der Bildtafeln festlegen, aus denen die Geschichte bestehen soll
- den Handlungsablauf definieren: Soll er einem linearen Zusammenhang folgen, oder sollen die chronologischen Elemente ungeordnet behandelt werden? Soll die Geschichte Rückblenden enthalten?
- die Anzahl der Vignetten pro Seite festlegen und die Felder gleichmäßig verteilen. Üblicherweise umfasst eine Seite zwischen 6 und 12 Felder
- den Inhalt jeder Vignette festlegen, mit allen erforderlichen Erläuterungen, Angaben zu verwendeten Dokumenten, Informationen über den allgemeinen Inhalt und Angaben zu den ausgewählten Bildeinstellungen (Übersichtszeichnungen, Groß- bzw. Naheinstellungen, um Emotionen darzustellen usw.)
- die Dialoge der Personen, also die Inhalte der Sprechblasen und zusätzlichen Erzähltexte (Inhalt der Schriftfelder oder Kästchen, Kommentare "aus dem Off" usw.) ausarbeiten

Da die gesamte Arbeit in schriftlicher Form ausgeführt wird, müssen alle Seiten des Comics korrekt nummeriert sein sowie Namen und Beschreibungen wiederholt werden.

#### DER NÄCHSTE SCHRITT ZUR ZEICHNUNG

Nun werden die sogenannte "Roughs" angefertigt. Hierbei handelt es sich um grob gezeichnete Rohentwürfe für die gesamte Handlung der Geschichte. Während dieser Phase der Erstellung Ihres Comics werden Bildeinstellungen, Darstellungsebenen und Textplatzierungen endgültig festgelegt. Diese Rohfassungen müssen so lesbar wie möglich sein, damit jede Person, die an der Anfertigung des Comics beteiligt ist, diese Entwürfe als Arbeitsbasis verwenden kann. Sobald die Roughs korrigiert wurden, dienen sie als Grundlage für die Bleistiftzeichnungen, die erste Etappe beim Zeichnen eines Comics.

HINWEIS: Im Rahmen einer Gruppenarbeit ist es für Comic-Autorinnen und Comic-Autoren wichtig, eng mit den Zeichnerinnen und Zeichner zusammenzuarbeiten, die an der Anfertigung der Roughs beteiligt sind. So können noch auszuführende Arbeiten vorweggenommen werden.

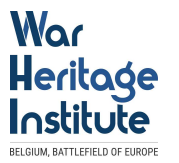

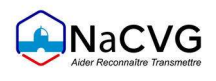

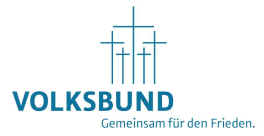

#### **SCHLÜSSELBEGRIFFE**

#### Synopsis

Kurzer Text, der das Schema für das Szenario skizziert; es handelt sich um eine kurze Zusammenfassung

#### Szenario

Technische und ausführliche Beschreibung der Szenen, aus denen sich eine Geschichte zusammensetzen soll

#### Rough (Rohentwurf)

Erster Entwurf, Rohfassung der Seiten eines Comics. Nicht zu verwechseln mit der Bleistiftzeichnung

## 3.3. Wie zeichne eine Bildtafel?

#### DURCH GUTE VORBEREITUNG GEWINNT MAN ZEIT

Beginnen Sie nicht direkt mit der Anfertigung der endgültigen Zeichnungen für einen Comic, sondern treffen Sie zunächst eine Vorbereitung: das Studium der wiederkehrenden Personen der Geschichte. Üben Sie, diese Personen in unterschiedlichen Positionen oder Einstellungen zu zeichnen, um zu vermeiden, dass sie von einer Vignette zur nächsten zu sehr verzerrt und verformt werden.

Die Dokumente, die Sie für die Erstellung des Szenarios zusammengetragen haben, müssen auch beim Anfertigen und Einfärben der Zeichnungen hinzugezogen werden. Zögern Sie nicht, Dinge auszuschmücken oder herauszuarbeiten; hierdurch könnten sogar Ideen für neue Bilder entstehen.

#### VORBEREITUNG DES ZEICHENBLATTS

Wenn Sie so weit sind, nehmen Sie ein Blatt stärkeres Papier, damit es beim Zeichnen nicht zerknittert. Dank des Rough-Entwurfs wissen Sie, wie viele Vignetten Sie zeichnen wollen und wie viel Platz jede Vignette auf der Seite benötigt. Skizzieren Sie nun das Vignettenmuster auf das Blatt, vergessen Sie hierbei jedoch nicht, an den Außenkanten des Blattes einen weißen Rand mit einer Breite von 1 Zentimeter zu lassen. Zwischen den einzelnen Vignetten lassen Sie kleine Abstände mit einer Breite von 3 bis 5 Millimetern frei.

#### DIE BLEISTIFTZEICHNUNG

Wenn Sie sämtliche Vignetten skizziert haben, können Sie mit der Bleistiftzeichnung beginnen, am besten mit einem Stift des Härtegrads HB.

Einige Tipps:

- Zeichnen Sie als Erstes die Textblasen, um die Größe festzulegen und um zu überprüfen, ob der gesamte Text in die Blasen passt. Achten Sie dabei auf die Leserichtung: Die Textblasen dürfen sich nicht überschneiden und müssen von links nach rechts lesbar sein. Mit Hilfe dieser Vorgehensweise können Sie auch sicherstellen, dass die einzelnen Vignetten nicht zu klein sind und genügend Platz zum Zeichnen übrigbleibt.
- Innerhalb einer Comic-Bildtafel verläuft die Leserichtung von links nach rechts. Wenn sich in einer Vignette eine Person oder ein Fahrzeug vorwärtsbewegt, muss diese Bewegung von links nach rechts führen. Ist dies nicht der Fall, könnte die lesende Person den Eindruck gewinnen, die Figur oder das Fahrzeug würde umkehren, was Sie ursprünglich vielleicht gar nicht ausdrücken wollten.
- Um einen Eindruck von Tiefe zu erzeugen, wenden Sie perspektivische Techniken an, etwa eine Horizontlinie oder ein bis mehrere Fluchtpunkte.

#### DIE TINTENZEICHNUNG

Sobald die Bleistiftzeichnung fertig ist, können Sie mit Hilfe eines feinen Filzstifts oder Fineliners eine Tintenzeichnung anfertigen. Üben Sie zunächst einige Male auf Schmierpapier, um sicherzustellen, dass die Spitze des Filzstifts nicht zu dick ist und Sie das Arbeiten mit dem Stift ausreichend beherrschen. Dickere Striche im Vordergrund und feinere Striche im Hintergrund verstärken die Tiefwirkung.

#### DAS EINFÄRBEN

Abhängig von der Geschichte können Sie entscheiden, ob Ihr Comic schwarz-weiß oder farbig werden soll. Beginnen Sie mit helleren Farbtönen, und verstärken Sie diese anschließend mit dunkleren Farben.

Um Schatten zu erzeugen, legen Sie zunächst die Position der Lichtquelle fest. Befindet sich die Lichtquelle beispielsweise auf der linken Seite, sollten Schatten auf der rechten Seite von Personen und Gegenständen gezeichnet werden.

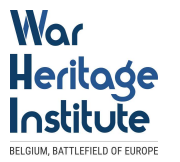

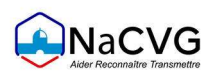

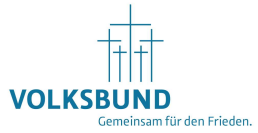

Um Fehler zu vermeiden, empfiehlt es sich, eine Fotokopie der Bildtafel auf stärkerem Papier anzufertigen. Auf dieser Kopie können Sie dann mit verschiedenen Farben üben, bis Sie zufrieden sind.

HINWEIS: Das Erstellen der Tintenzeichnung und das Einfärben können gleichzeitig erfolgen. Die Zeichnung kann direkt mit Farbe und ohne Hilfe von Konturlinien angefertigt werden.

#### **SCHLÜSSELBEGRIFFE**

#### Vignettenmuster

Gitterförmige Anordnung von Feldern bzw. Vignetten auf einer Comic-Seite. Hierbei können die einzelnen Vignetten unterschiedlich groß sein

#### Bleistiftzeichnung

Mit einem Bleistift direkt auf die Bildtafel aufgetragene, möglichst genaue Musterzeichnung

#### Tintenzeichnung

Mit schwarzer Tinte angefertigte endgültige Zeichnung

# 3.4. Die einzelnen Arbeitsschritte

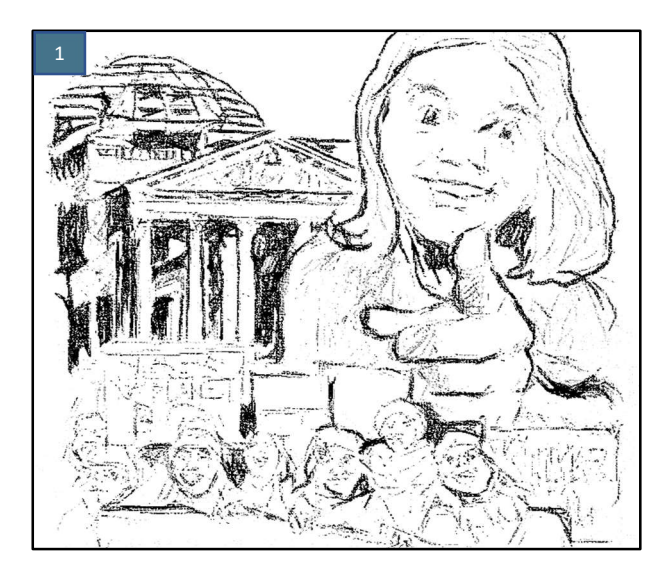

1) Bei der Bleistiftzeichnung handelt es sich um eine erste Version der endgültigen Zeichnung. Diese basiert auf den Einzelheiten und Details, die mit Hilfe des Szenarios und des Rough-Entwurfs ausgearbeitet wurden.

mit einem Radiergummi entfernt wurden, kann die Zeichnung eingefärbt werden.

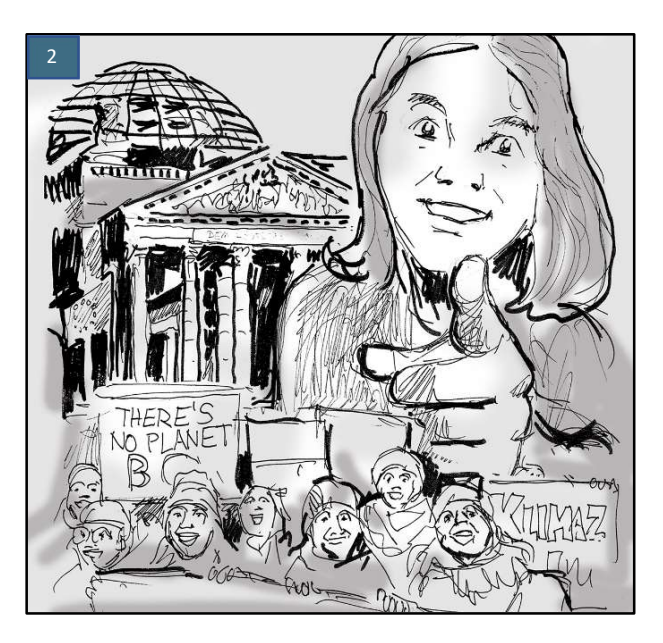

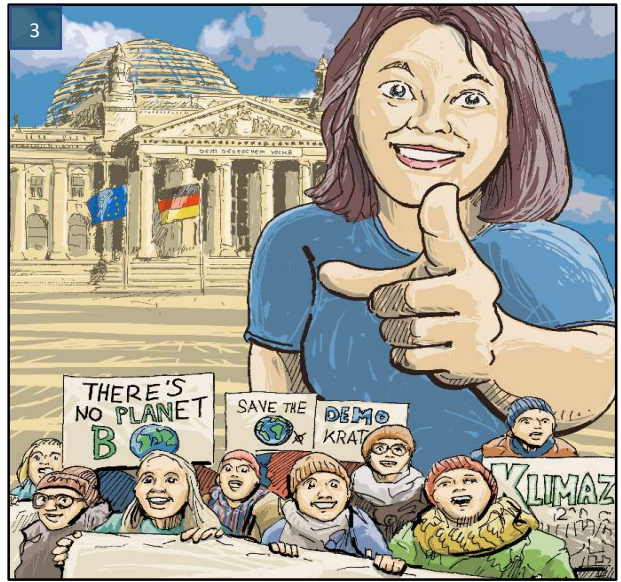

2) Durch Tintenzeichnung und Schattierungen erhält der Entwurf sein endgültiges und ordentliches Aussehen. Sobald die Bleistiftlinien mit einem Radiergummi entfernt wurden, kann die Zeichnung eingefärbt werden.

3) Beginnen Sie beim Einfärben mit helleren Farbtönen und verstärken Sie diese mit dunkleren Farben.

Nun sind Sie Profi-Comic-Zeichner oder -zeichnerin!

Zeichnungen von Peter Eickmeyer

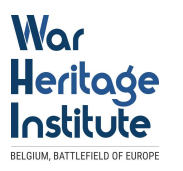

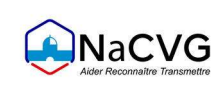

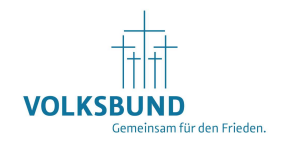

# 4. Die drei Partner aus Frankreich, Belgien und Deutschland

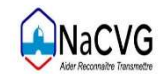

Seit 1916 unterstützt das Office national des anciens combattants et victimes de guerre (ONACVG) als öffentliche Einrichtung des französischen Ministeriums der Streitkräfte alle Veteranen und Opfer von bewaffneten Konflikten sowie seit 1990 auch die Opfer von Terrorakten. Die Anerkennung und Entschädigung sowie die soziale Unterstützung der Opfer und die Erinnerung an die Toten sind die Hauptaufgaben des ONACVG, die sie vor Ort in ganz Frankreich, Nordafrika sowie den Überseegebieten leistet. Seit 2010 ist das ONACVG auch für 273 Kriegsgräberstätten und neun Erinnerungsorte von nationaler Bedeutung zuständig.

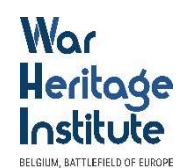

Der belgische Kriegsgräberdienst ist Teil des War Heritage Institutes, zu dem auch das Königliche Museum der Streitkräfte und Militärgeschichte gehört. Er vermittelt die belgische Militärgeschichte und die Erinnerung an die bewaffneten Konflikte in Belgien und unter belgischer Beteiligung im Ausland. Hierzu zählt die Sammlung, Konservierung, Erforschung und Ausstellung von Artefakten, Dokumenten und Zeitzeugenquellen aus dem Mittelalter bis zur Gegenwart. Zudem pflegt und unterhält das War Heritage Institute belgische Kriegsgräber aber auch die Gräber von Partnernationen im Land.

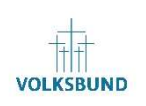

Der Volksbund Deutsche Kriegsgräberfürsorge e. V. ist eine humanitäre Organisation, die 1919 nach dem Ersten Weltkrieg gegründet wurde. Der Volksbund sucht und identifiziert im staatlichen Auftrag die deutschen Kriegstoten aus den Weltkriegen und pflegt heute gemeinsam mit internationalen Partnern über 830 Kriegsgräberstätten in 46 Ländern. Seit über sechzig Jahren engagiert er sich mit friedenspädagogischen Projekten für Schulen und andere Bildungsträger. Er betreibt heute als einziger Kriegsgräberdienst der Welt vier Jugendbegegnungs- und Bildungsstätten. Unsere Jugendbegegnungen und Workcamps führen jedes Jahr junge Menschen aus ganz Europa zusammen.

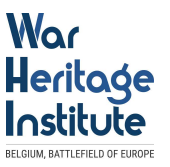

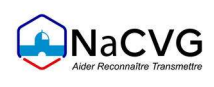

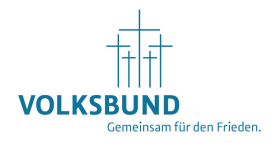

# 5. Weiterführende Literatur und Videos

#### Literaturempfehlungen

- Bundeszentrale für politische Bildung (Hrsg.): Comics, Aus Politik und Zeitgeschichte (2014), Heft 33/34, www.bpb.de/shop/zeitschriften/apuz/189540/comics [Letzter Zugriff: 22.05.2023]
- Gundermann, Christine: Jenseits von Asterix. Comics im Geschichtsunterricht (Methoden historischen Lernens) Schwalbach 2007
- Mounajed, René: Geschichte in Sequenzen. Über den Einsatz von Geschichtscomics im Geschichtsunterricht. Frankfurt am Main 2009
- ▶ Schulze, Sandra: Comics zeichnen leicht gemacht: Figuren, Story, Umgebung, Panelgestaltung, Perspektive. Heidelberg 2019

#### Empfehlungen Videos / Online-Tutorials

- Comics: Sprache, Merkmale, Funktion I Deutsch einfach lernen
- Im Westen nichts Neues Graphic Novel von Peter Eickmeyer
- ▶ Was ist ein Comic?
- Erst Zeichnung dann Comic Tipps vom Comiczeichner
- Wie ein Comic entsteht mit Comiczeichner Mawil im Atelier

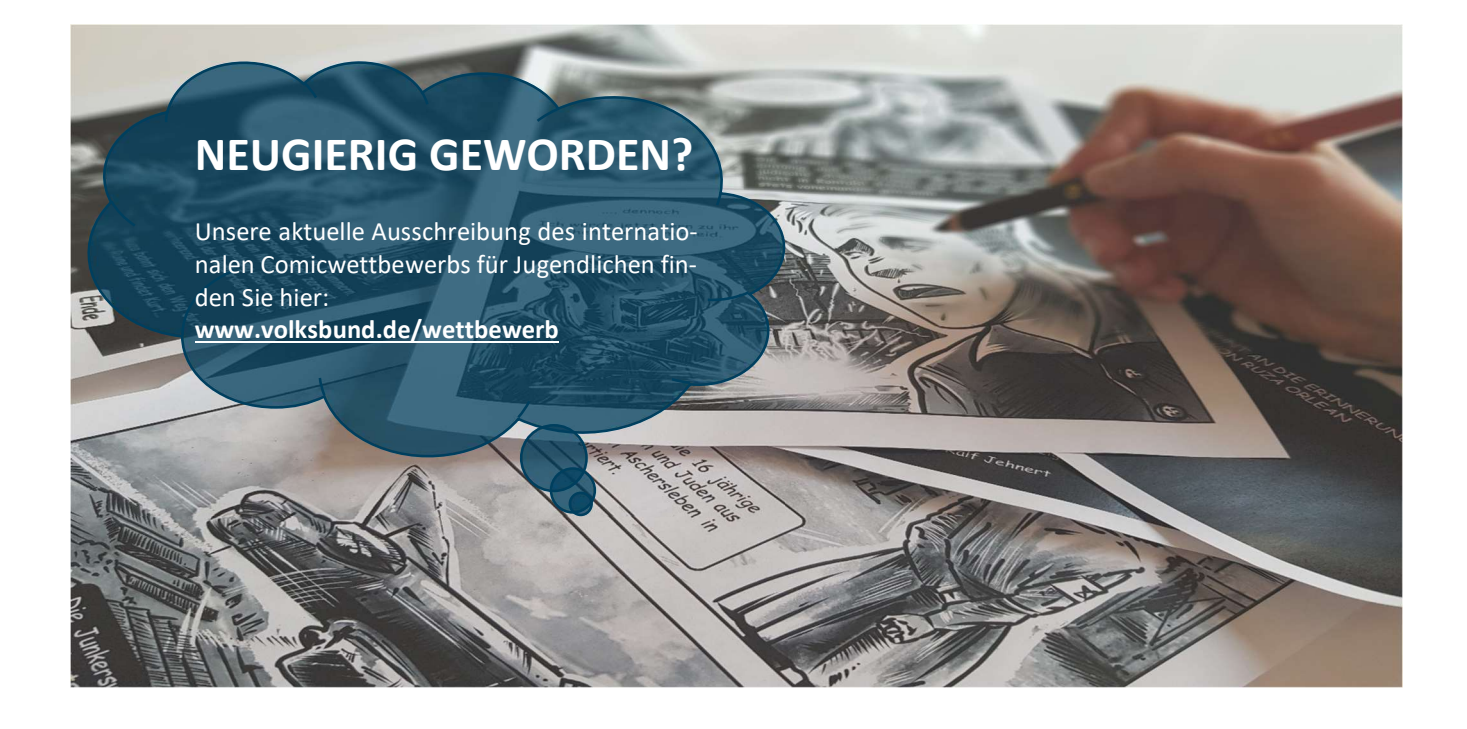

#### **KONTAKT**

Volksbund Deutsche Kriegsgräberfürsorge e. V. Bundesgeschäftsstelle | Abteilung Gedenkkultur und Bildung Fachbereich Friedenspädagogisches Arbeiten an Schulen und Hochschulen Lützowufer 1 | 10785 Berlin Tel.: +49 (0)30 2309 36-58 | E-Mail: schule@volksbund.de